# Задача А. Простое двоичное дерево поиска

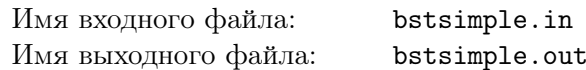

Реализуйте двоичное дерево поиска.

## Формат входного файла

Входной файл содержит описание операций с деревом, их количество не превышает 100. В каждой строке находится одна из следующих операций:

- insert  $x -$  добавить в дерево ключ  $x$
- delete  $x$  удалить из дерева ключ x. Если ключа x в дереве нет, то ничего делать не надо
- exists  $x$  если ключ  $x$  есть в дереве выведите «true», если нет «false»
- next  $x$  выведите минимальный элемент в дереве, строго больший  $x$ , или «none» если такого нет
- ргеу  $x$  выведите максимальный элемент в дереве, строго меньший  $x$ , или «none» если такого нет

В дерево помещаются и извлекаются только целые числа, не превышающие по модулю  $10^9$ .

### Формат выходного файла

Выведите последовательно результат выполнения всех операций exists, next, prev. Следуйте формату выходного файла из примера.

### Пример

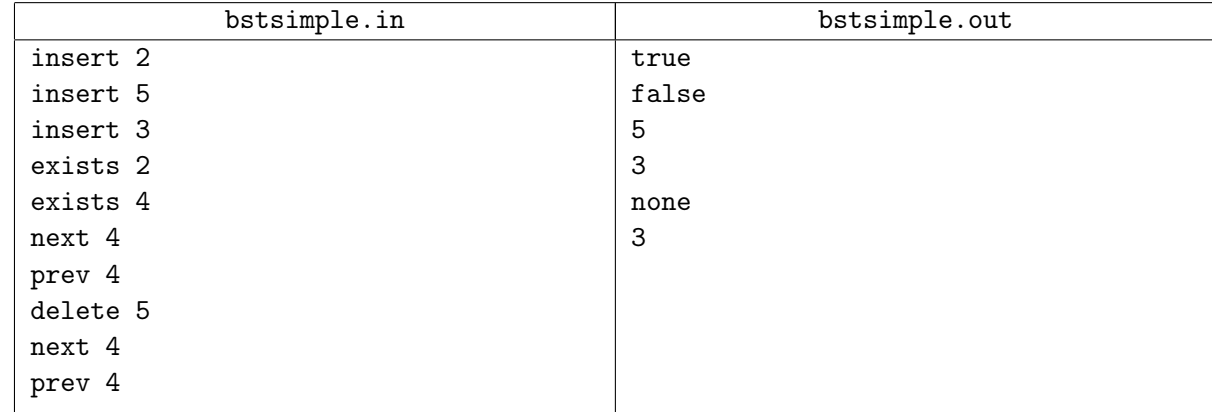

# Задача В. Двоичное дерево поиска

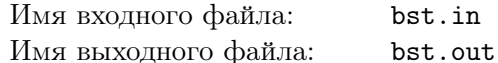

Реализуйте двоичное дерево поиска. Вы должны реализовать именно то дерево, которое указано в вашем варианте.

## Формат входного файла

Входной файл содержит описание операций с деревом, их количество не превышает 100000. В каждой строке находится одна из следующих операций:

- insert  $x \text{p6}$ авить в дерево ключ  $x$
- delete  $x$  удалить из дерева ключ x. Если ключа x в дереве нет, то ничего делать не надо
- exists  $x$  если ключ  $x$  есть в дереве выведите «true», если нет «false»
- next  $x$  выведите минимальный элемент в дереве, строго больший x, или «none» если такого нет
- ргеу  $x$  выведите максимальный элемент в дереве, строго меньший  $x$ , или «none» если такого нет

В дерево помещаются и извлекаются только целые числа, не превышающие по модулю  $10^9$ .

### Формат выходного файла

Выведите последовательно результат выполнения всех операций exists, next, prev. Следуйте формату выходного файла из примера.

#### Пример

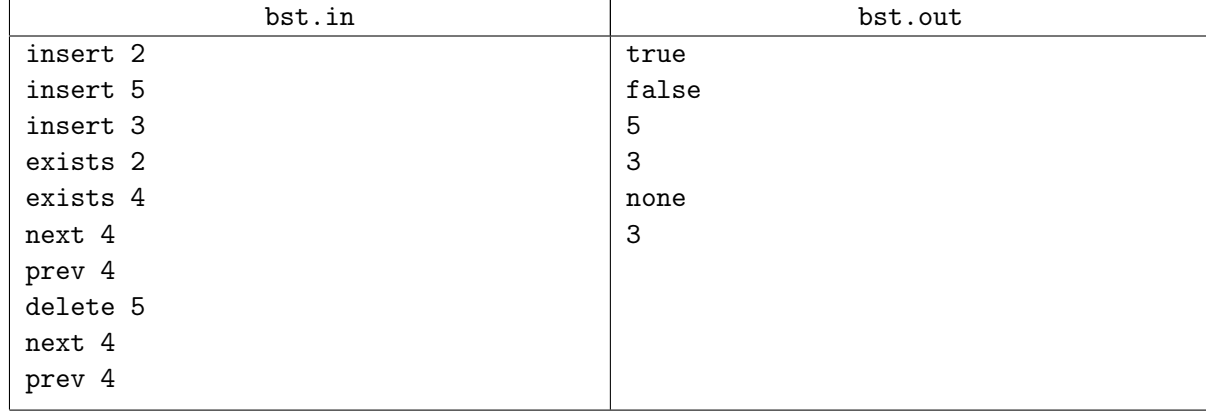